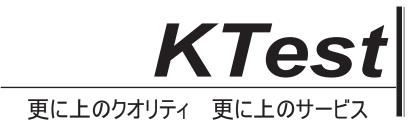

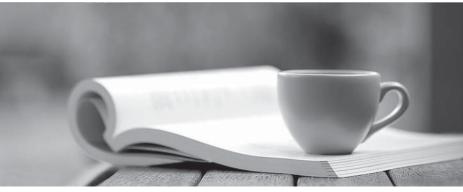

問題集

http://www.ktest.jp 1年で無料進級することに提供する

## Exam : ES0-002

## Title: RES Wisdom Series 4Essentials Exam

## Version : DEMO

- 1. RES Wisdom agents communicate directly with the
- 1. datastore.
- 2. dispatcher(s).
- 3. management console.
- A. 1 only
- B. 2 only
- C. 1 and 2 only
- D. 1, 2 and 3
- Answer: B
- 2. Which database types are supported by RES Wisdom?
- 1. MSSQL
- 2. MySQL
- 3. Oracle
- 4. IBM DB2
- A. 1 only
- B. 1 and 2 only
- C. 1, 2 and 3 only
- D. 1, 2, 3 and 4
- Answer: D
- 3. Bandwidth Management settings control the amount of data that is downloaded
- A. per second by an agent from a dispatcher.
- B. per second by a dispatcher from a datastore.
- C. per minute by an agent from a dispatcher.
- D. per minute by a dispatcher from a datastore.

Answer: A

- 4. When using an MSSQL datastore, MDAC 2.6 or higher is required by the
- 1. agent.

- 2. console.
- 3. dispatcher.
- 4. datastore.
- A. 1 and 2 only
- B. 2 and 3 only
- C. 3 and 4 only
- D. 1 and 4 only
- Answer: B
- 5. Which nodes are available in the Management Console after installing it?
- A. Infrastructure > Datastore > Setup > Components
- B. Infrastructure > Datastore > Setup > Connection
- C. Infrastructure > Datastore > Setup > Global Settings
- D. Infrastructure > Datastore > Setup > Licensing

Answer: B

- 6. When using an MSSQL Server to hold a RES Wisdom datastore, which prerequisites must be met?
- 1. SQL server authentication must be set to Windows only.
- 2. SQL server authentication must be set to mixed mode.
- 3. A database and database user must be created.
- 4. An existing System Administrator Login must be available.
- A. 1 and 4 only
- B. 2 and 4 only
- C. 1, 3 and 4 only
- D. 2, 3 and 4 only
- Answer: B

7. A RES Wisdom login belongs to the following Security Roles:

Role 1:

Job Scheduling = Read

Current Activity = Deny Job Results = Read Role 2: Job Scheduling = Deny Current Activity = Read Job Results = Modify What is the resulting security for this login? A. Job Scheduling = Read, Current Activity = Deny, Job Results = Read B. Job Scheduling = Deny, Current Activity = Read, Job Results = Modify C. Job Scheduling = Read, Current Activity = Read, Job Results = Modify D. Job Scheduling = Deny, Current Activity = Deny, Job Results = Modify D. Job Scheduling = Deny, Current Activity = Deny, Job Results = Read Answer: C

- 8. While installing RES Wisdom
- A. a default Security Role will be created.
- B. a default RES Wisdom Login Account will be created.
- C. the user will be prompted to create a Security Role.
- D. the user will be prompted to create a RES Wisdom Login Account.

Answer: A

9. With what setting is an administrator able to control when to download a resource to a dispatcher?

- A. Dispatcher discovery
- B. Dispatcher cache timing
- C. Dispatcher cache duration
- D. Dispatcher cache availability
- Answer: B
- 10. How would an administrator make sure that all active dispatchers are available to an agent?
- 1. Use autodetect and only use discovered dispatchers
- 2. Use autodetect and retrieve complete dispatcher address list

- 3. Use dispatcher address list and only use discovered dispatchers
- 4. Use dispatcher address list and retrieve complete dispatcher address list after discovery
- A. 1 and 2 only
- B. 1 and 3 only
- C. 2 and 4 only
- D. 3 and 4 only

Answer: C